## МИНИСТЕРСТВО НАУКИ И ВЫСШЕГО ОБРАЗОВАНИЯ РОССИЙСКОЙ ФЕДЕРАЦИИ федеральное государственное автономное образовательное учреждение высшего образования "САНКТ-ПЕТЕРБУРГСКИЙ ГОСУДАРСТВЕННЫЙ УНИВЕРСИТЕТ АЭРОКОСМИЧЕСКОГО ПРИБОРОСТРОЕНИЯ"

Кафедра № 82

# УТВЕРЖДАЮ

Руководитель направления

проф.,д.пед.н.,доц.

(должность, уч. степень, звание)

А.Г. Степанов

(инициалы, фамилия)

(подпись) «09\_\_\_» \_декабря\_\_\_\_\_\_\_\_ 2022\_\_ г

# РАБОЧАЯ ПРОГРАММА ДИСЦИПЛИНЫ

«Разработка мобильных приложений» (Наименование дисциплины)

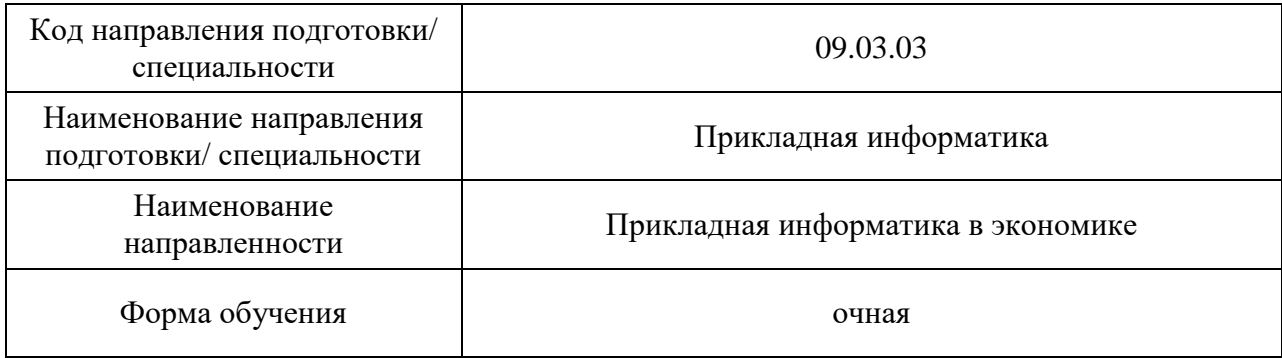

# Лист согласования рабочей программы дисциплины

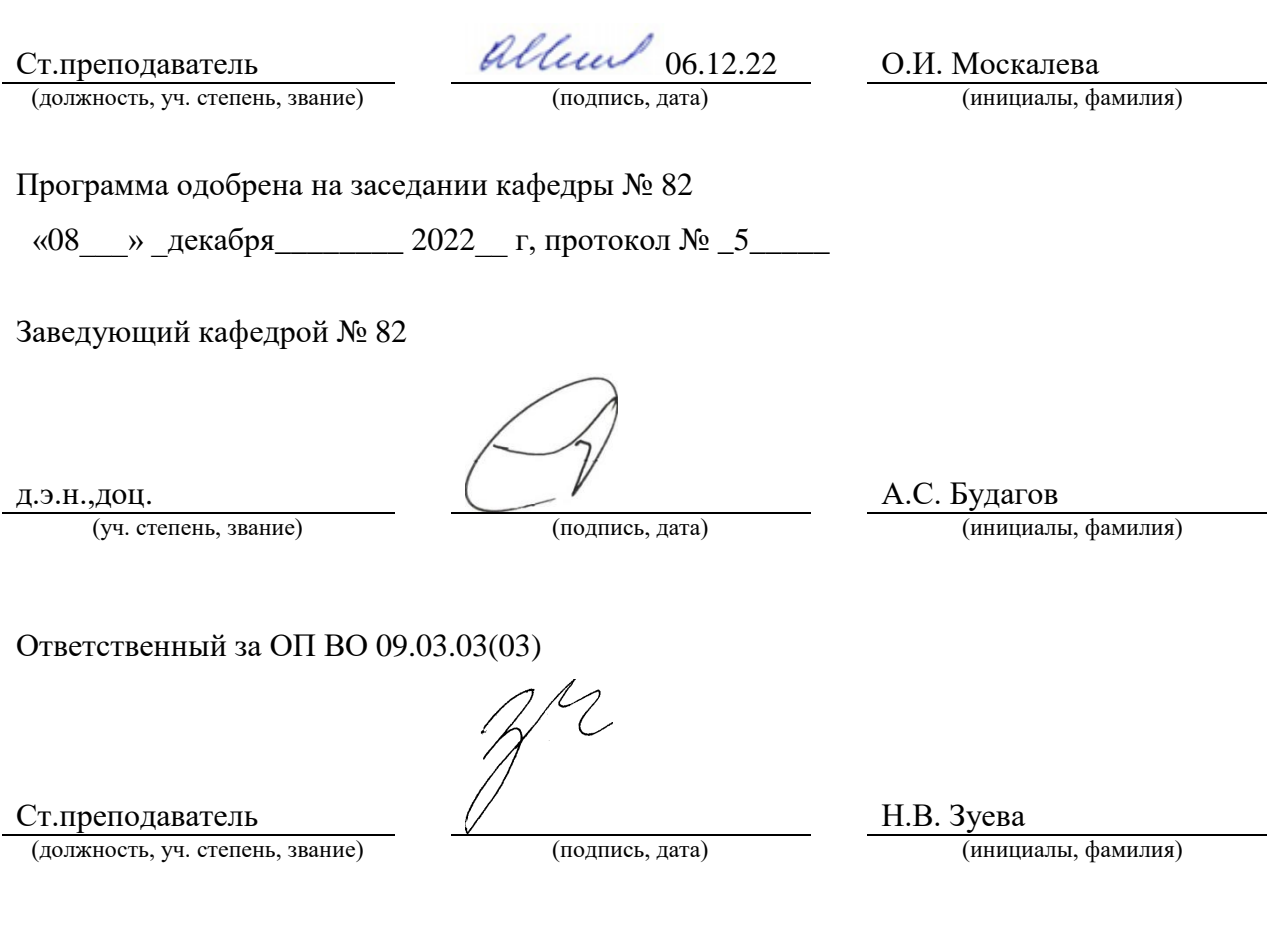

Заместитель директора института №8 по методической работе

доц.,к.э.н.,доц. **П.В. Рудакова** (должность, уч. степень, звание) **П.В. Рудакова** (подпись, дата) Л.В. Рудакова (инициалы, фамилия) (должность, уч. степень, звание)

Программу составил (а)

#### Аннотация

Дисциплина «Разработка мобильных приложений» входит в образовательную программу высшего образования – программу бакалавриата по направлению подготовки/ специальности 09.03.03 «Прикладная информатика» направленности «Прикладная информатика в экономике». Дисциплина реализуется кафедрой «№82».

Дисциплина нацелена на формирование у выпускника следующих компетенций:

ПК-7 «Разработка мобильных приложений»

Содержание дисциплины охватывает круг вопросов, связанных с проектированием и разработкой приложений для мобильных устройств, а также тестированием каждого модуля итогового продукта. Рассматриваются вопросы, связанные с разработкой алгоритмизации всех процессов создания мобильного приложения. Изучаются различные методы и инструменты тестирования программного продукта.

Преподавание дисциплины предусматривает следующие формы организации учебного процесса:

– лекции;

– лабораторные работы;

– самостоятельная работа обучающегося.

Программой дисциплины предусмотрены следующие виды контроля: текущий контроль успеваемости, промежуточная аттестация в форме экзамена.

Общая трудоемкость освоения дисциплины составляет 4 зачетных единицы, 144 часа.

Язык обучения по дисциплине «русский»

1. Перечень планируемых результатов обучения по дисциплине

## 1.1. Цели преподавания дисциплины

Дисциплина «Разработка мобильных приложений» предназначена для получения обучающимися знаний, умений и навыков в области разработки и тестирования программных модулей мобильного приложения. В ходе изучения дисциплины предоставляется возможность обучающимся развить и продемонстрировать навыки в области программирования, алгоритмизации, а также во взаимодействии с инструментами проектирования, разработки и тестирования мобильных приложений.

1.2. Дисциплина входит в состав части, формируемой участниками образовательных отношений, образовательной программы высшего образования (далее – ОП ВО).

1.3. Перечень планируемых результатов обучения по дисциплине, соотнесенных с планируемыми результатами освоения ОП ВО.

В результате изучения дисциплины обучающийся должен обладать следующими компетенциями или их частями. Компетенции и индикаторы их достижения приведены в таблине 1.

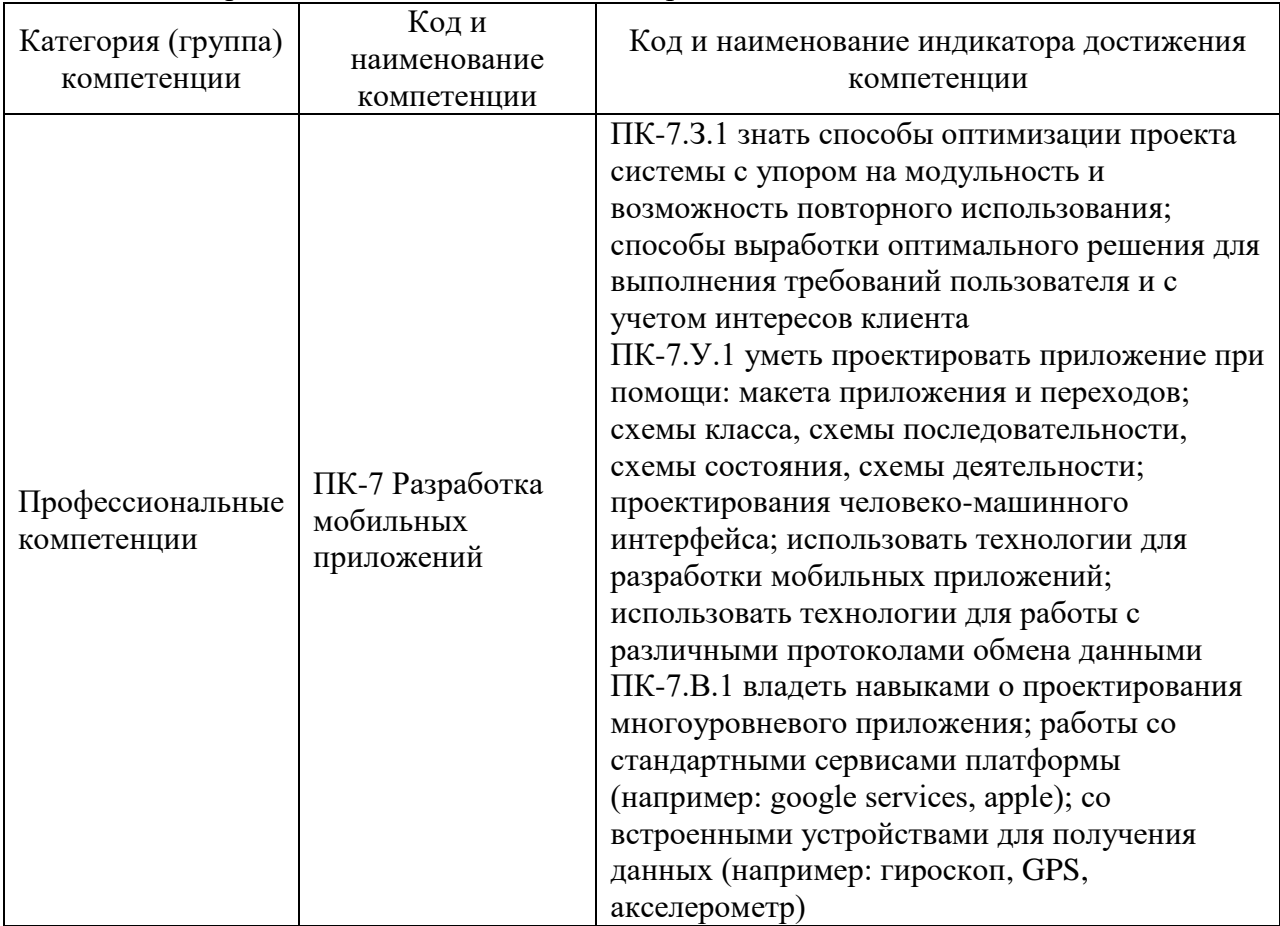

Таблица 1 – Перечень компетенций и индикаторов их достижения

## 2. Место дисциплины в структуре ОП

Дисциплина может базироваться на знаниях, ранее приобретенных обучающимися при изучении следующих дисциплин:

— «Информатика », и продавать на продажных продавательность и продавать на продавать на продавать на продавать не местность и продавать на продавать на продавать на продавать на продавать на продавать на продавать на прод - «Основы программирования », — «Технологии программирования », «Базы данных ».

Знания, полученные при изучении материала данной дисциплины, имеют как самостоятельное значение, так и могут использоваться при изучении других дисциплин:

#### « Производственная преддипломная практика »,

## 3. Объем и трудоемкость дисциплины

Данные об общем объеме дисциплины, трудоемкости отдельных видов учебной работы по дисциплине (и распределение этой трудоемкости по семестрам) представлены в таблице 2.

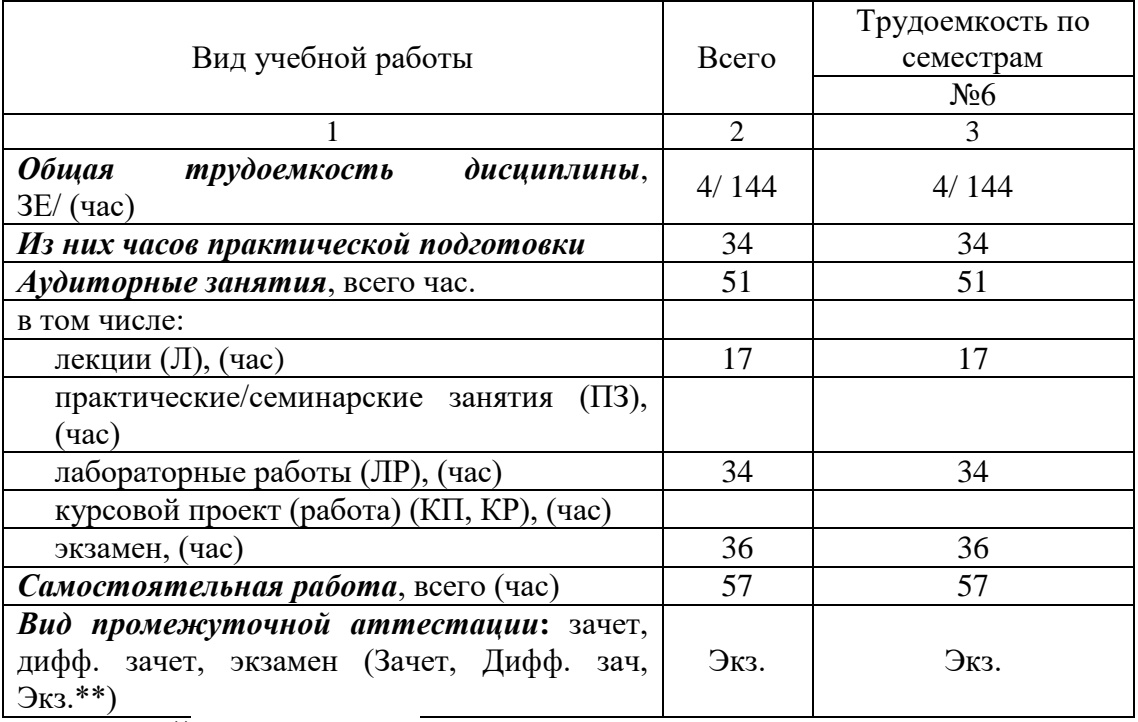

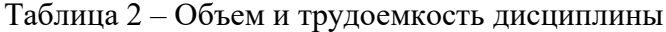

Примечание: **\*\***кандидатский экзамен

#### 4. Содержание дисциплины

## 4.1. Распределение трудоемкости дисциплины по разделам и видам занятий. Разделы, темы дисциплины и их трудоемкость приведены в таблице 3.

#### Таблица 3 – Разделы, темы дисциплины, их трудоемкость

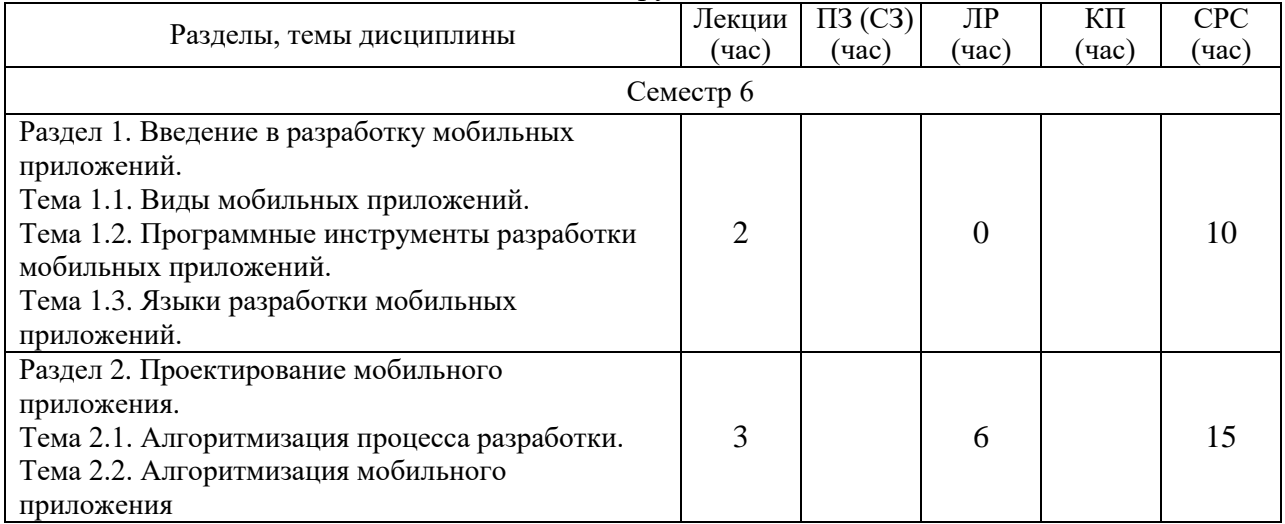

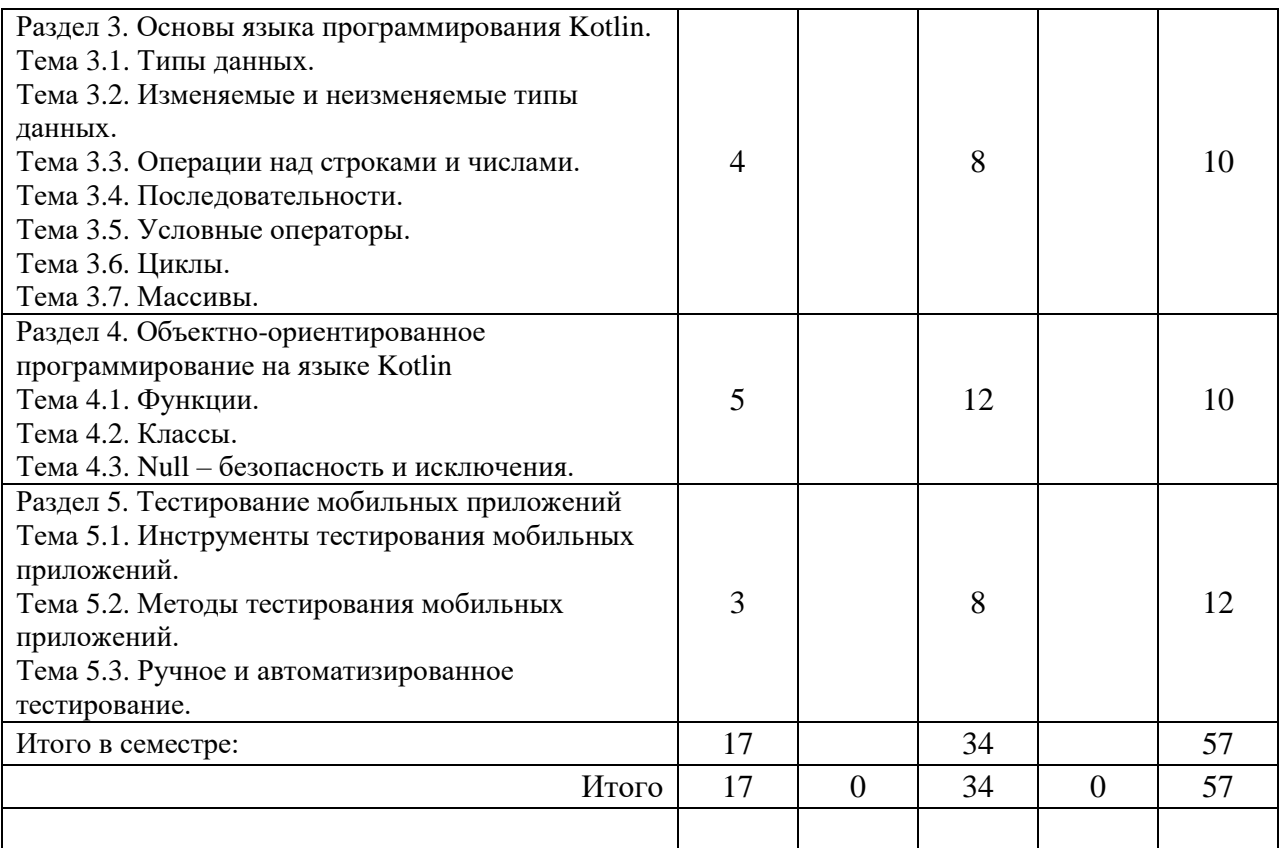

Практическая подготовка заключается в непосредственном выполнении обучающимися определенных трудовых функций, связанных с будущей профессиональной деятельностью.

4.2. Содержание разделов и тем лекционных занятий.

Содержание разделов и тем лекционных занятий приведено в таблице 4.

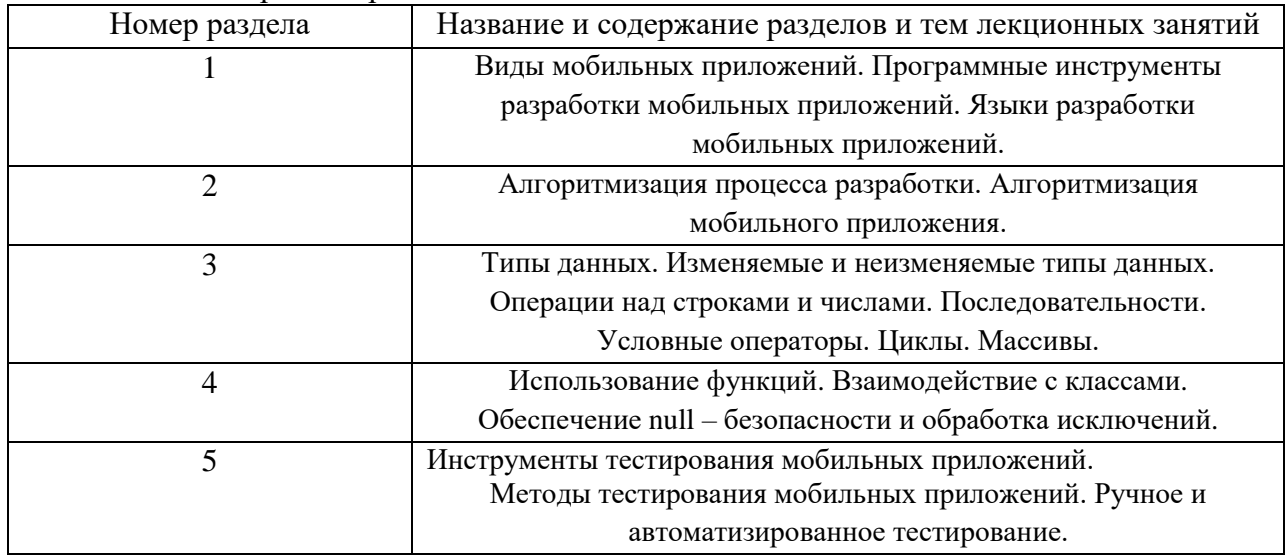

Таблица 4 – Содержание разделов и тем лекционного цикла

4.3. Практические (семинарские) занятия

Темы практических занятий и их трудоемкость приведены в таблице 5.

Таблица 5 – Практические занятия и их трудоемкость

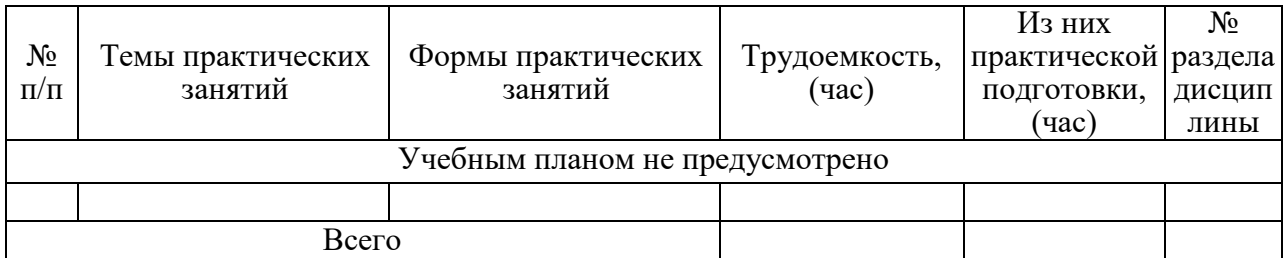

4.4. Лабораторные занятия

Темы лабораторных занятий и их трудоемкость приведены в таблице 6.

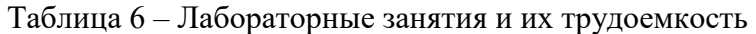

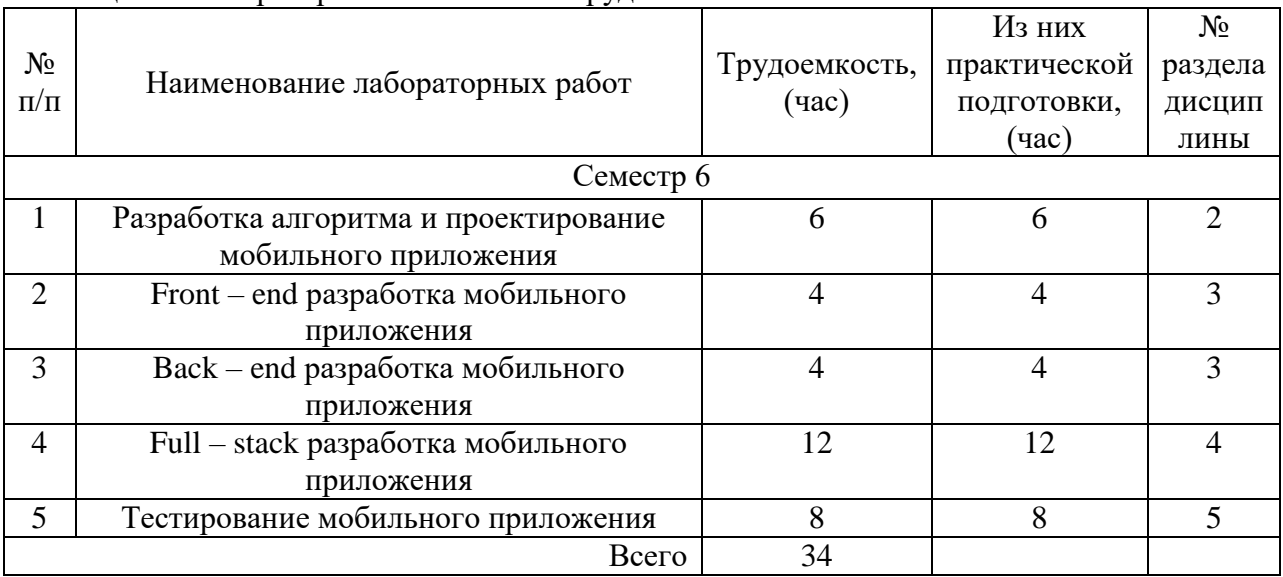

4.5. Курсовое проектирование/ выполнение курсовой работы Учебным планом не предусмотрено

4.6. Самостоятельная работа обучающихся

Виды самостоятельной работы и ее трудоемкость приведены в таблице 7.

| Вид самостоятельной работы                           | Всего, | Семестр 6, |  |  |
|------------------------------------------------------|--------|------------|--|--|
|                                                      | час    | час        |  |  |
|                                                      | 2      | 3          |  |  |
| Изучение теоретического материала<br>дисциплины (ТО) | 17     | 17         |  |  |
| Курсовое проектирование (КП, КР)                     |        |            |  |  |
| Расчетно-графические задания (РГЗ)                   |        |            |  |  |
| Выполнение реферата (P)                              |        |            |  |  |
| Подготовка к текущему контролю<br>успеваемости (ТКУ) | 20     | 20         |  |  |
| Домашнее задание (ДЗ)                                | 5      | 5          |  |  |
| Контрольные работы заочников (КРЗ)                   |        |            |  |  |
| Подготовка к промежуточной<br>аттестации (ПА)        | 15     | 15         |  |  |
| Bcero:                                               | 57     | 57         |  |  |

Таблица 7 – Виды самостоятельной работы и ее трудоемкость

5. Перечень учебно-методического обеспечения

для самостоятельной работы обучающихся по дисциплине (модулю) Учебно-методические материалы для самостоятельной работы обучающихся указаны в п.п. 7-11.

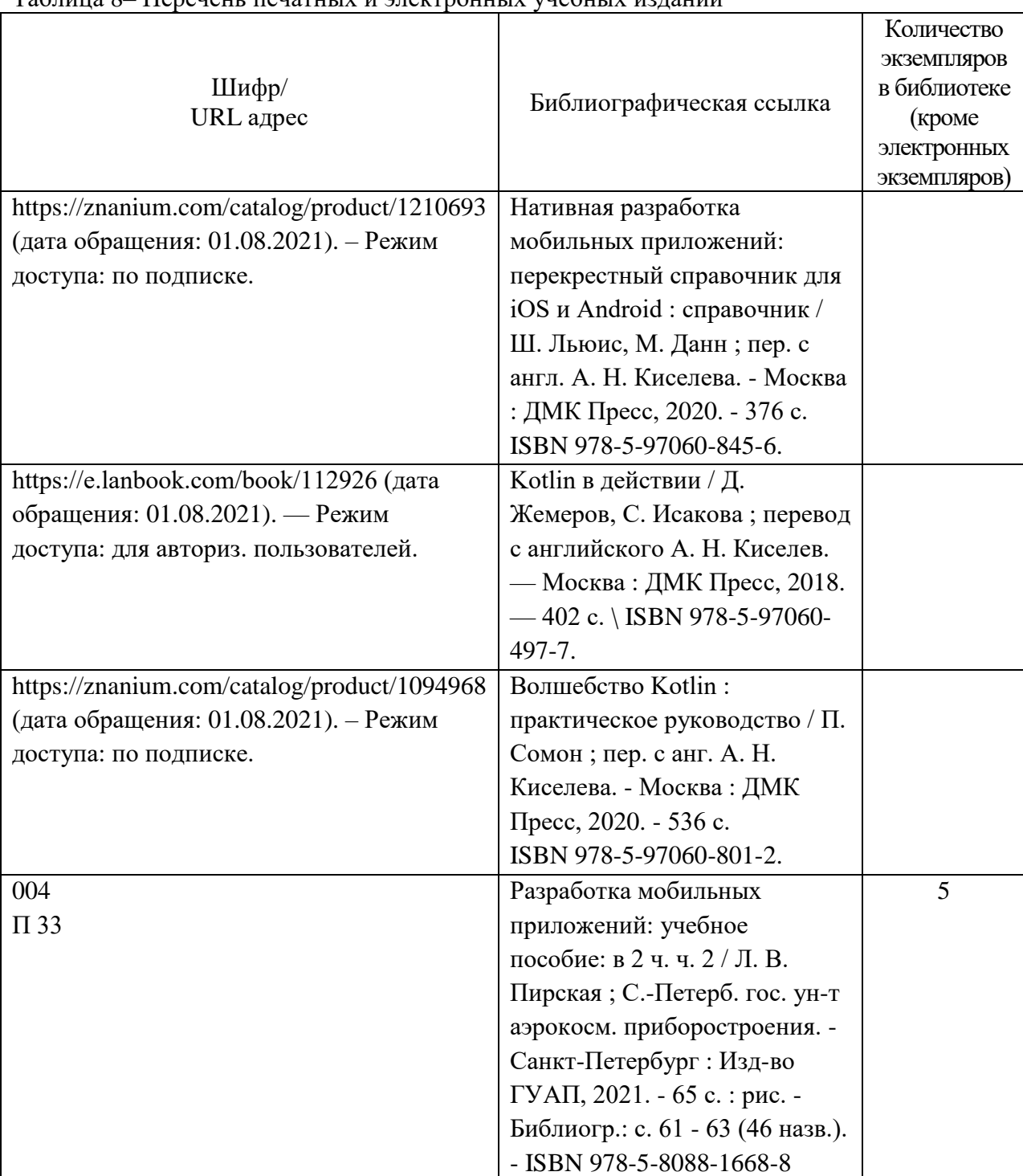

## 6. Перечень печатных и электронных учебных изданий Перечень печатных и электронных учебных изданий приведен в таблице 8. Таблица 8– Перечень печатных и электронных учебных изданий

7. Перечень электронных образовательных ресурсов информационно-телекоммуникационной сети «Интернет»

Перечень электронных образовательных ресурсов информационнотелекоммуникационной сети «Интернет», необходимых для освоения дисциплины приведен в таблице 9.

Таблица 9 – Перечень электронных образовательных ресурсов информационнотелекоммуникационной сети «Интернет»

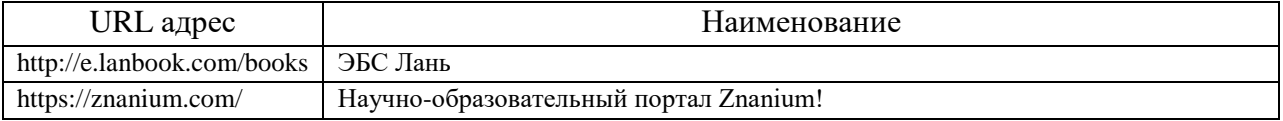

8. Перечень информационных технологий

8.1. Перечень программного обеспечения, используемого при осуществлении образовательного процесса по дисциплине.

Перечень используемого программного обеспечения представлен в таблице 10.

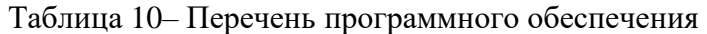

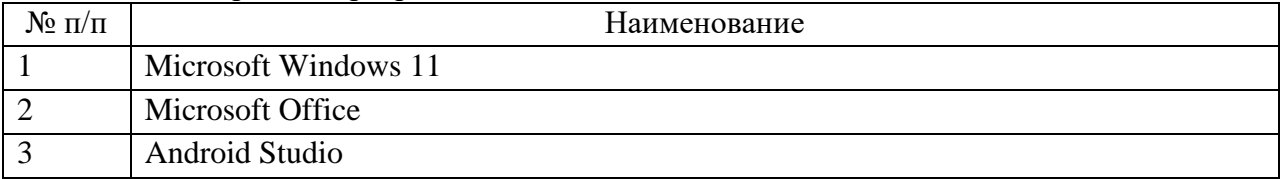

8.2. Перечень информационно-справочных систем,используемых при осуществлении образовательного процесса по дисциплине

Перечень используемых информационно-справочных систем представлен в таблице 11.

Таблица 11– Перечень информационно-справочных систем

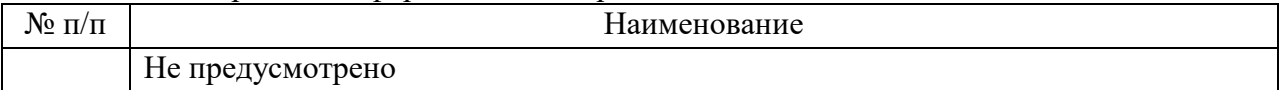

#### 9. Материально-техническая база

Состав материально-технической базы, необходимой для осуществления образовательного процесса по дисциплине, представлен в таблице12.

Таблица 12 – Состав материально-технической базы

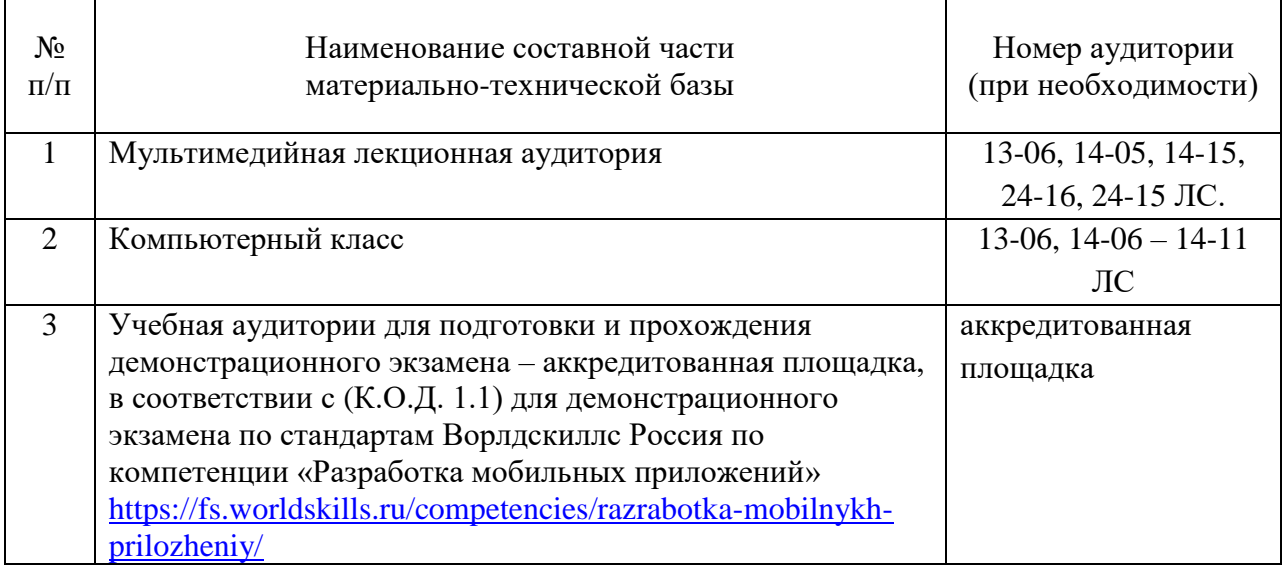

10. Оценочные средства для проведения промежуточной аттестации

10.1. Состав оценочных средствдля проведения промежуточной аттестации обучающихся по дисциплине приведен в таблице 13.

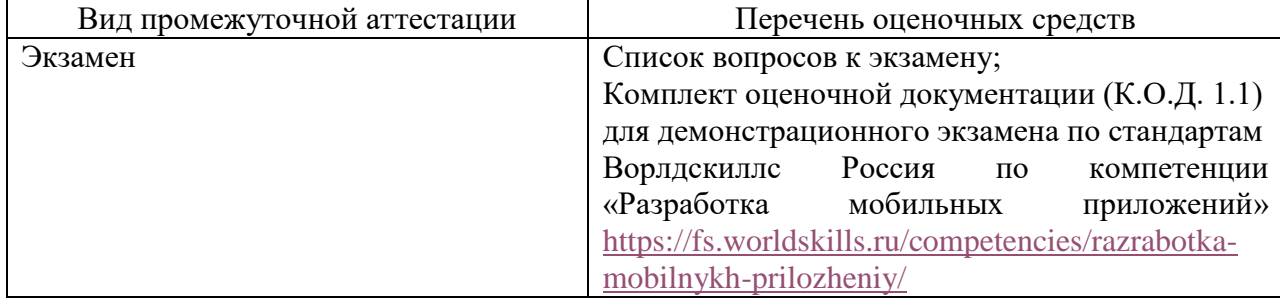

Таблица 13 – Состав оценочных средств для проведения промежуточной аттестации

10.2. В качестве критериев оценки уровня сформированности (освоения) компетенций обучающимися применяется 5-балльная шкала оценки сформированности компетенций, которая приведена в таблице 14. В течение семестра может использоваться 100-балльная шкала модульно-рейтинговой системы Университета, правила использования которой, установлены соответствующим локальным нормативным актом ГУАП.

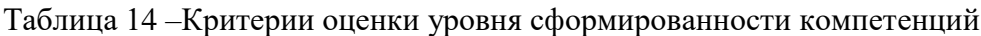

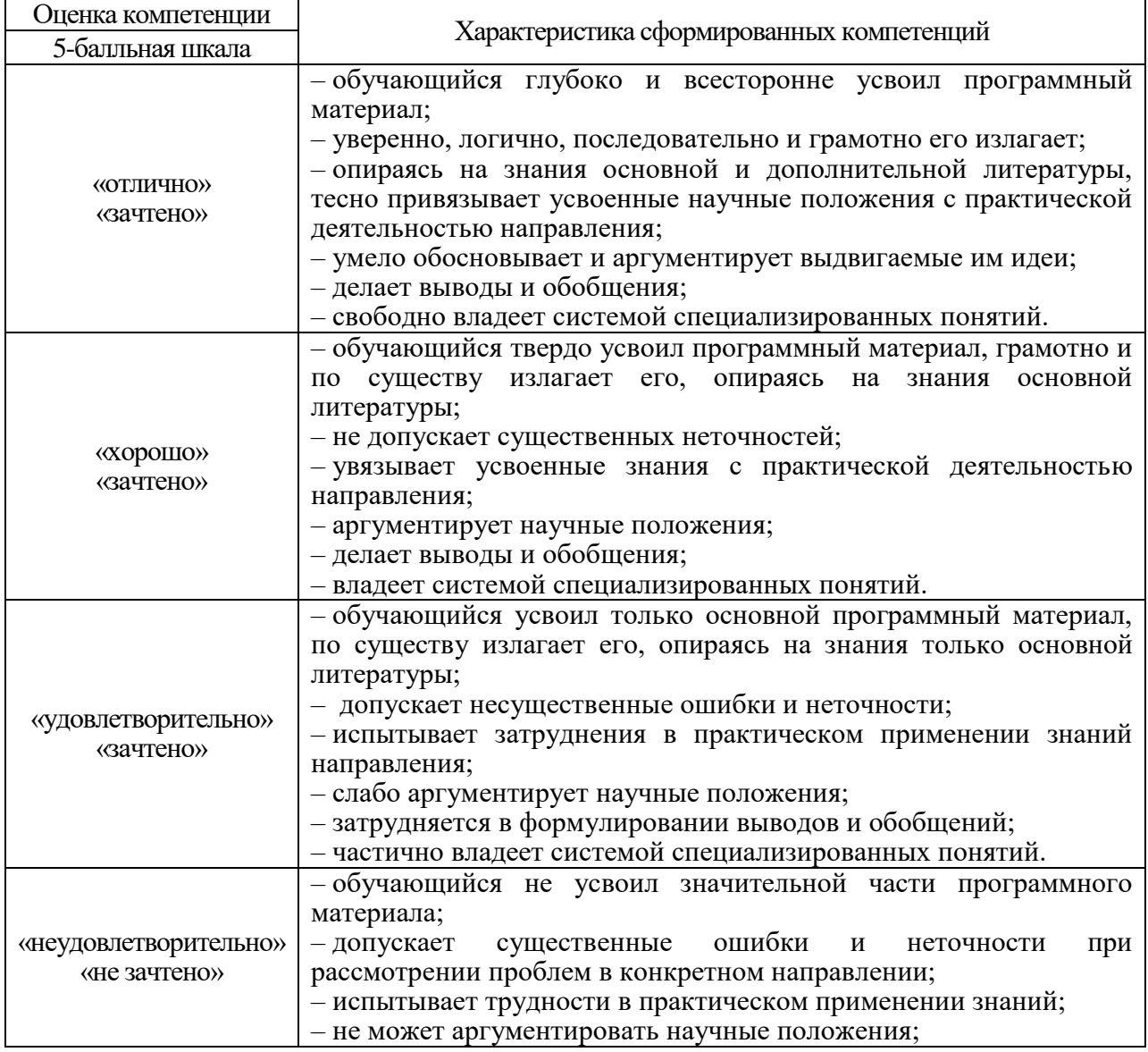

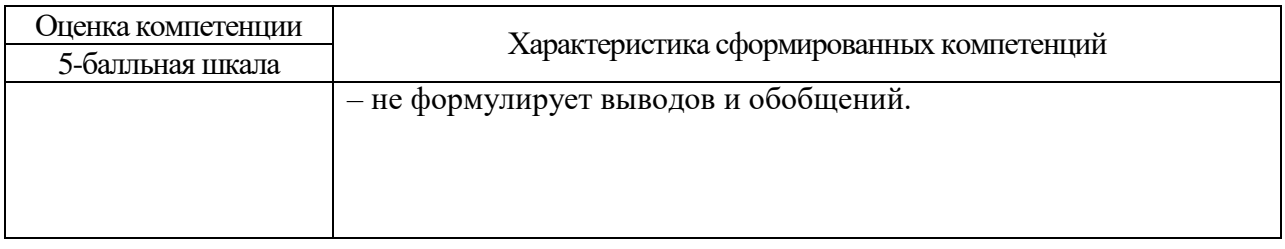

В качестве критериев оценки уровня сформированности (освоения) компетенций (части компетенции) обучающимися, сдающими экзамен в форме демонстрационного экзамена, применяются критерии, установленные в комплекте оценочной документации (К.О.Д. 1.1) для демонстрационного экзамена по стандартам Ворлдскиллс Россия по компетенции «Разработка мобильных приложений» [https://fs.worldskills.ru/competencies/razrabotka](https://fs.worldskills.ru/competencies/razrabotka-mobilnykh-prilozheniy/)[mobilnykh-prilozheniy/](https://fs.worldskills.ru/competencies/razrabotka-mobilnykh-prilozheniy/)

Рекомендованная методика перевода полученных баллов по результатам выполнения задания демонстрационного экзамена в аттестационную оценку по итогам прохождения экзамена, представлена в РДО ГУАП. СМК 3.78.

10.3. Типовые контрольные задания или иные материалы.

Вопросы (задачи) для экзамена представлены в таблице 15.

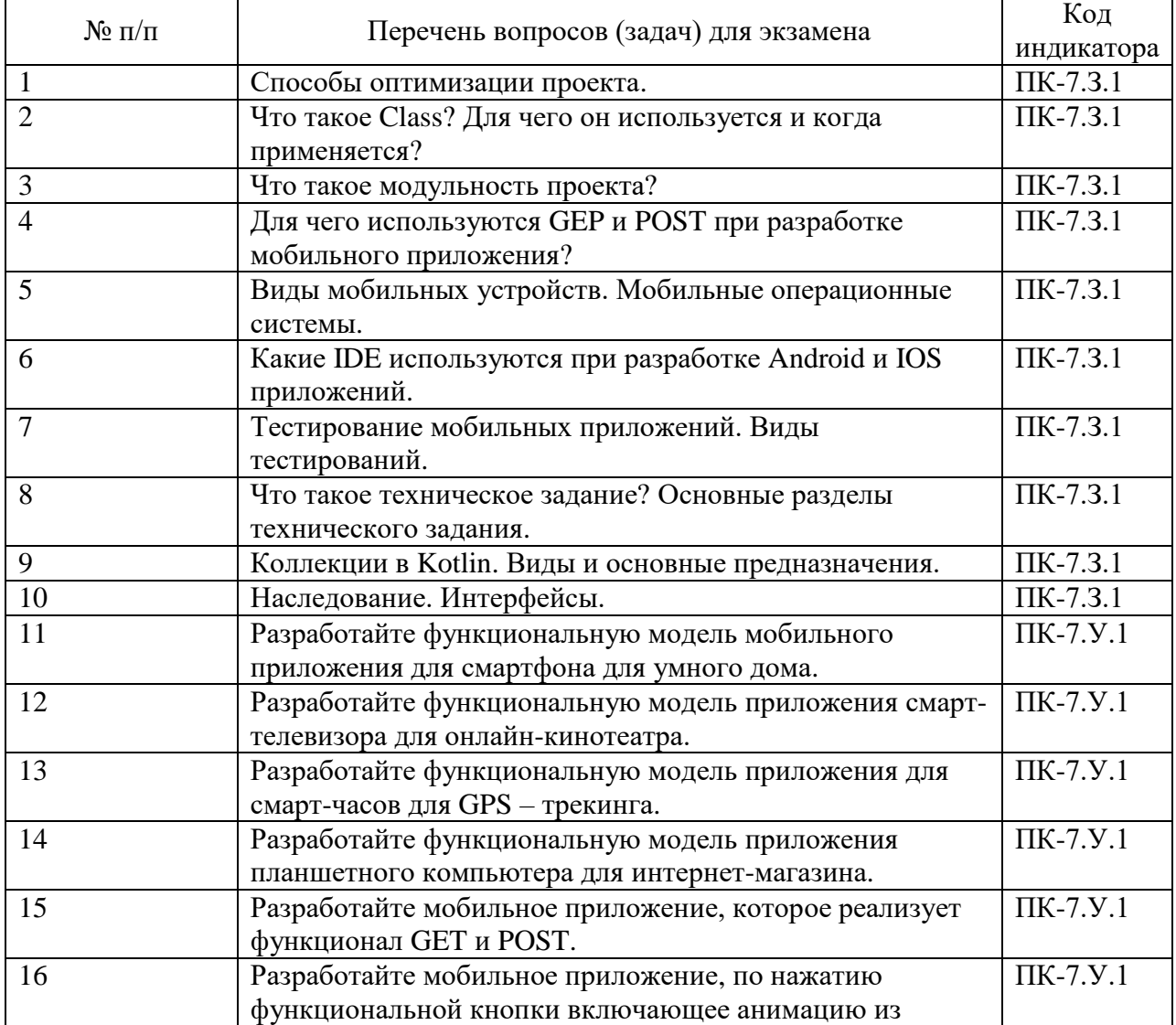

Таблица 15 – Вопросы (задачи) для экзамена

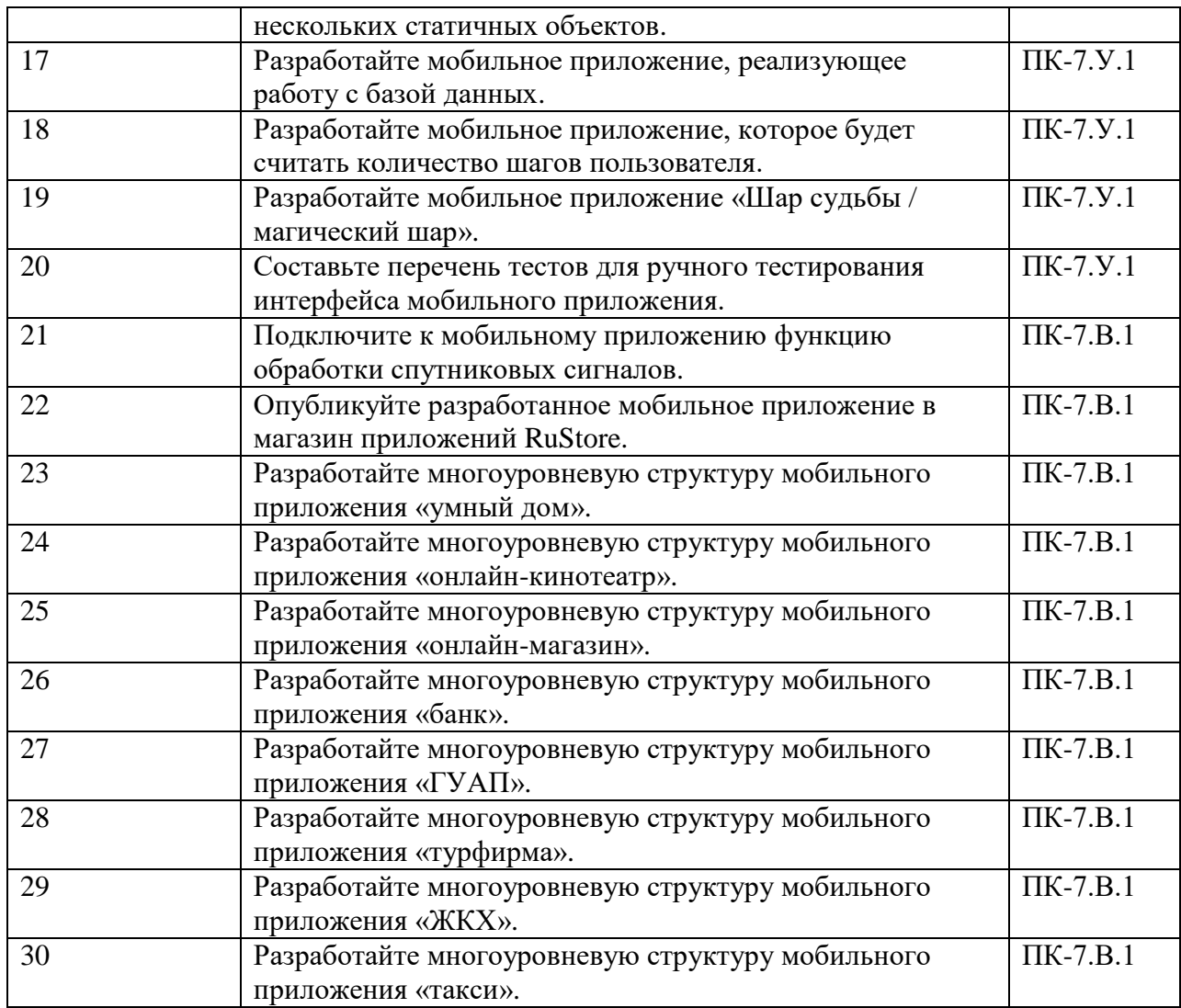

Вопросы (задачи) для зачета / дифф. зачета представлены в таблице 16. Таблица 16 – Вопросы (задачи) для зачета / дифф. зачета

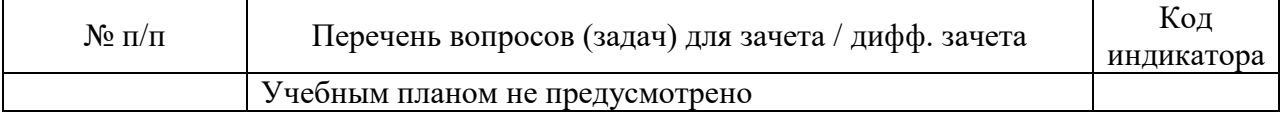

Перечень тем для курсового проектирования/выполнения курсовой работы представлены в таблице 17.

Таблица 17 – Перечень тем для курсового проектирования/выполнения курсовой работы

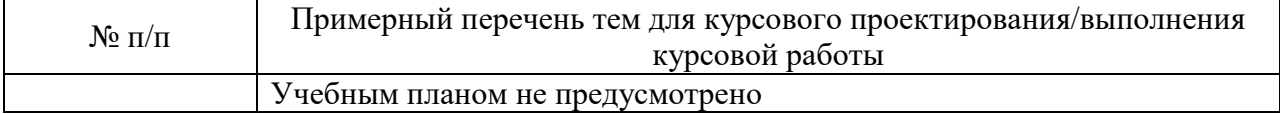

Вопросы для проведения промежуточной аттестации в виде тестирования представлены в таблице 18.

### Таблица 18 – Примерный перечень вопросов для тестов

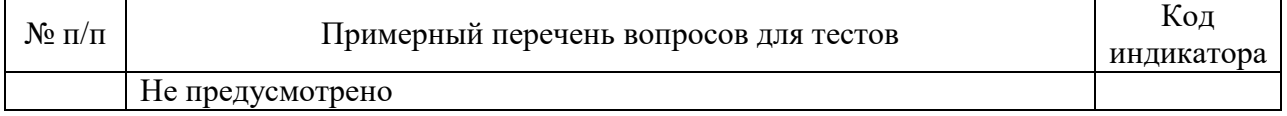

Перечень тем контрольных работ по дисциплине обучающихся заочной формы обучения, представлены в таблице 19.

Таблица 19 – Перечень контрольных работ

| $N$ о п $/$ п | Перечень контрольных работ |                    |         |                      |              |         |         |   |        |  |
|---------------|----------------------------|--------------------|---------|----------------------|--------------|---------|---------|---|--------|--|
|               | Не предусмотрено           |                    |         |                      |              |         |         |   |        |  |
|               |                            | Примерный перечень | заданий | $\rm{I\!I\!I\!I\!I}$ | обучающихся, | сдающих | экзамен | B | modome |  |

демонстрационного экзамена, указаны в комплекте оценочной документации (К.О.Д. 1.1) для демонстрационного экзамена по стандартам Ворлдскиллс Россия по компетенции «Разработка мобильных приложений»

10.4. Методические материалы, определяющие процедуры оценивания индикаторов, характеризующих этапы формирования компетенций, содержатся в локальных нормативных актах ГУАП, регламентирующих порядок и процедуру проведения текущего контроля успеваемости и промежуточной аттестации обучающихся ГУАП.

11. Методические указания для обучающихся по освоению дисциплины

11.1. Методические указания для обучающихся по освоению лекционного материала*.*

Основное назначение лекционного материала – логически стройное, системное, глубокое и ясное изложение учебного материала. Назначение современной лекции в рамках дисциплины не в том, чтобы получить всю информацию по теме, а в освоении фундаментальных проблем дисциплины, методов научного познания, новейших достижений научной мысли. В учебном процессе лекция выполняет методологическую, организационную и информационную функции. Лекция раскрывает понятийный аппарат конкретной области знания, её проблемы, дает цельное представление о дисциплине, показывает взаимосвязь с другими дисциплинами.

Планируемые результаты при освоении обучающимися лекционного материала:

 получение современных, целостных, взаимосвязанных знаний, уровень которых определяется целевой установкой к каждой конкретной теме;

получение опыта творческой работы совместно с преподавателем;

 развитие профессионально-деловых качеств, любви к предмету и самостоятельного творческого мышления.

появление необходимого интереса, необходимого для самостоятельной работы;

 получение знаний о современном уровне развития науки и техники и о прогнозе их развития на ближайшие годы;

 научиться методически обрабатывать материал (выделять главные мысли и положения, приходить к конкретным выводам, повторять их в различных формулировках);

получение точного понимания всех необходимых терминов и понятий.

Лекционный материал может сопровождаться демонстрацией слайдов и использованием раздаточного материала при проведении коротких дискуссий об особенностях применения отдельных тематик по дисциплине.

Структура предоставления лекционного материала: формулировка темы лекции; указание основных изучаемых разделов или вопросов и предполагаемых затрат времени на их изложение; изложение вводной части; изложение основной части лекции; краткие выводы по каждому из вопросов; заключение; рекомендации.

Алгоритм подготовки и проведения лекционного занятия.

− Сформулировать цель лекционного занятия согласно содержанию РПД;

− Провести анализ индикатора: знать;

− Определить этапы занятия с распределением времени;

− Спланировать формы и методы обучения;

− Применить учебно–методический материал;

− Выбрать и/или разработать оценочные материалы для оценки работы обучающихся на занятии.

11.2. Методические указания для обучающихся по участию в семинарах.

Не предусмотрено учебным планом.

11.3. Методические указания для обучающихся по прохождению практических занятий

Не предусмотрено учебным планом.

11.4. Методические указания для обучающихся по выполнению лабораторных работ.

В ходе выполнения лабораторных работ обучающийся должен углубить и закрепить знания, практические навыки, овладеть современной методикой и техникой эксперимента в соответствии с квалификационной характеристикой обучающегося. Выполнение лабораторных работ состоит из экспериментально-практической, расчетноаналитической частей и контрольных мероприятий.

Выполнение лабораторных работ обучающимся является неотъемлемой частью изучения дисциплины, определяемой учебным планом, и относится к средствам, обеспечивающим решение следующих основных задач обучающегося:

 приобретение навыков исследования процессов, явлений и объектов, изучаемых в рамках данной дисциплины;

 закрепление, развитие и детализация теоретических знаний, полученных на лекциях;

получение новой информации по изучаемой дисциплине;

 приобретение навыков самостоятельной работы с лабораторным оборудованием и приборами.

Задание и требования к проведению лабораторных работ, структура и форма отчета о лабораторной работе, требования к оформлению отчета о лабораторной работе, контрольные вопросы для самопроверки имеются в соответствующих методических указаниях, размещенных на странице дисциплины в личном кабинете студента

11.5. Методические указания для обучающихся по прохождению курсового проектирования/выполнения курсовой работы.

Не предусмотрено учебным планом.

11.6. Методические указания для обучающихся по прохождению самостоятельной работы

В ходе выполнения самостоятельной работы, обучающийся выполняет работу по заданию и при методическом руководстве преподавателя, но без его непосредственного участия.

Для обучающихся по заочной форме обучения, самостоятельная работа может включать в себя контрольную работу.

В процессе выполнения самостоятельной работы, у обучающегося формируется целесообразное планирование рабочего времени, которое позволяет им развивать умения и навыки в усвоении и систематизации приобретаемых знаний, обеспечивает высокий уровень успеваемости в период обучения, помогает получить навыки повышения профессионального уровня.

Методическими материалами, направляющими самостоятельную работу обучающихся, являются:

учебно-методический материал по дисциплине;

 методические указания по выполнению контрольных работ (для обучающихся по заочной форме обучения).

Все необходимы материалы размещены в личном кабинете студента*.*

11.7. Методические указания для обучающихся по прохождению текущего контроля успеваемости.

Текущий контроль успеваемости предусматривает контроль качества знаний обучающихся, осуществляемого в течение семестра с целью оценивания хода освоения дисциплины.

Текущий контроль по дисциплине «Разработка мобильных приложений» осуществляется в соответствии с требованиями Положений «О текущем контроле успеваемости и промежуточной аттестации студентов и аспирантов ГУАП, обучающихся по образовательным программам высшего образования».

Требования к проведению текущего контроля успеваемости: к моменту проведения текущего контроля успеваемости (8 неделя обучения) должно быть выполнено 3 лабораторные работы,

Требования к проведению текущего контроля успеваемости: к моменту проведения текущего контроля успеваемости (17 неделя обучения) должны быть выполнены все лабораторные работы.

11.8. Методические указания для обучающихся по прохождению промежуточной аттестации.

Промежуточная аттестация обучающихся предусматривает оценивание промежуточных и окончательных результатов обучения по дисциплине. Она включает в себя:

 экзамен – форма оценки знаний, полученных обучающимся в процессе изучения всей дисциплины или ее части, навыков самостоятельной работы, способности применять их для решения практических задач. Экзамен, как правило, проводится в период экзаменационной сессии и завершается аттестационной оценкой «отлично», «хорошо», «удовлетворительно», «неудовлетворительно».

Требования к проведению промежуточной аттестации: к моменту проведения промежуточной аттестации должны быть выполнены все лабораторные работы.

Метод проведения промежуточной аттестации: экзамен для дисциплины.

Экзамен в форме демонстрационного экзамена проводится в соответствии с комплектом оценочной документации (К.О.Д. 1.1) для демонстрационного экзамена по стандартам Ворлдскиллс Россия по компетенции «Разработка мобильных приложений». Примерные оценочные материалы, размещены на сайте <https://fs.worldskills.ru/competencies/razrabotka-mobilnykh-prilozheniy/>

Лист внесения изменений в рабочую программу дисциплины

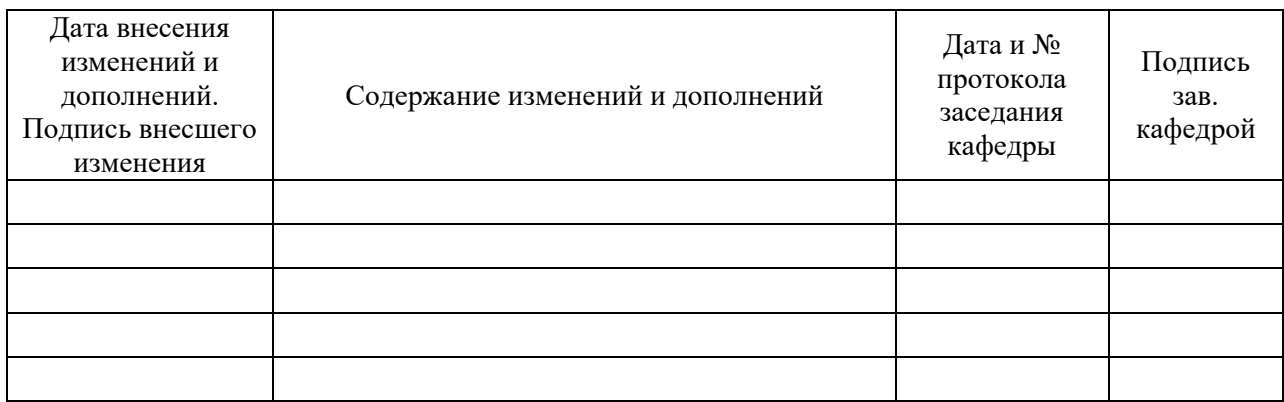